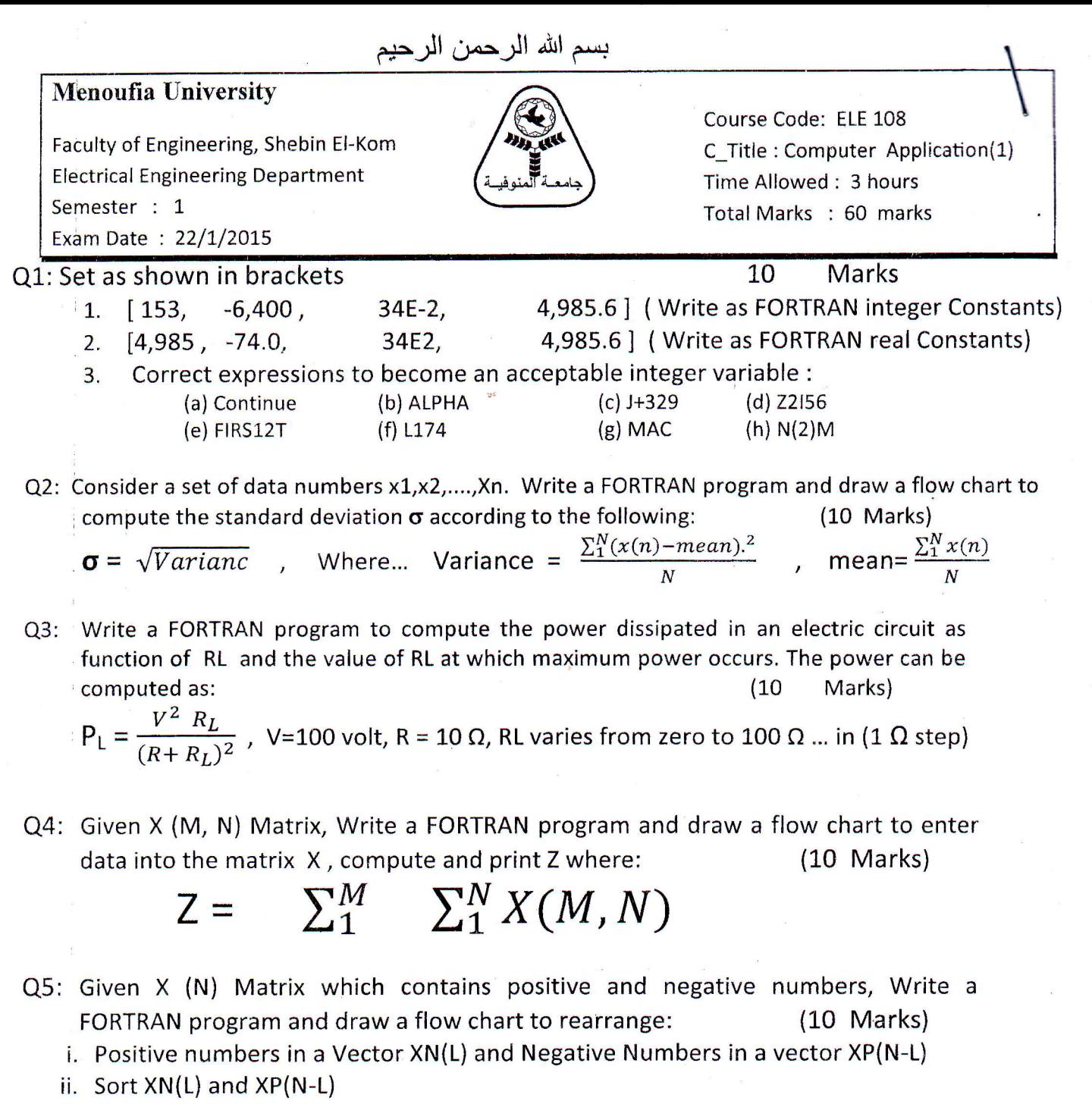

Q6: Write a FORTRAN program and draw a flow chart to obtain  $\mathbf J$ , where:

## $J = (A^T * B + Z^* C + X * Y)$

Where A(3,6), B (6,2), Z(3,4), C(4,2), X(3,5), Y(5,2) are matrices with the indicated dimensions 10 Marks)

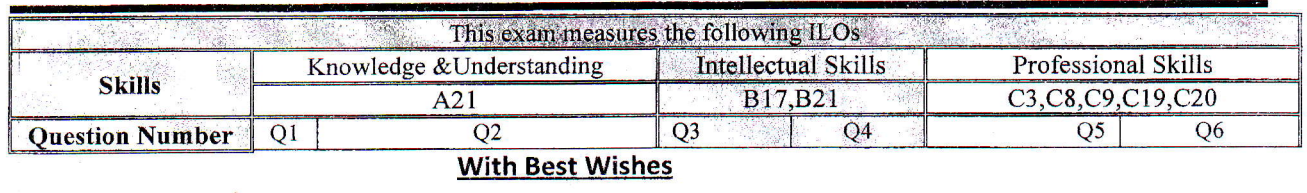

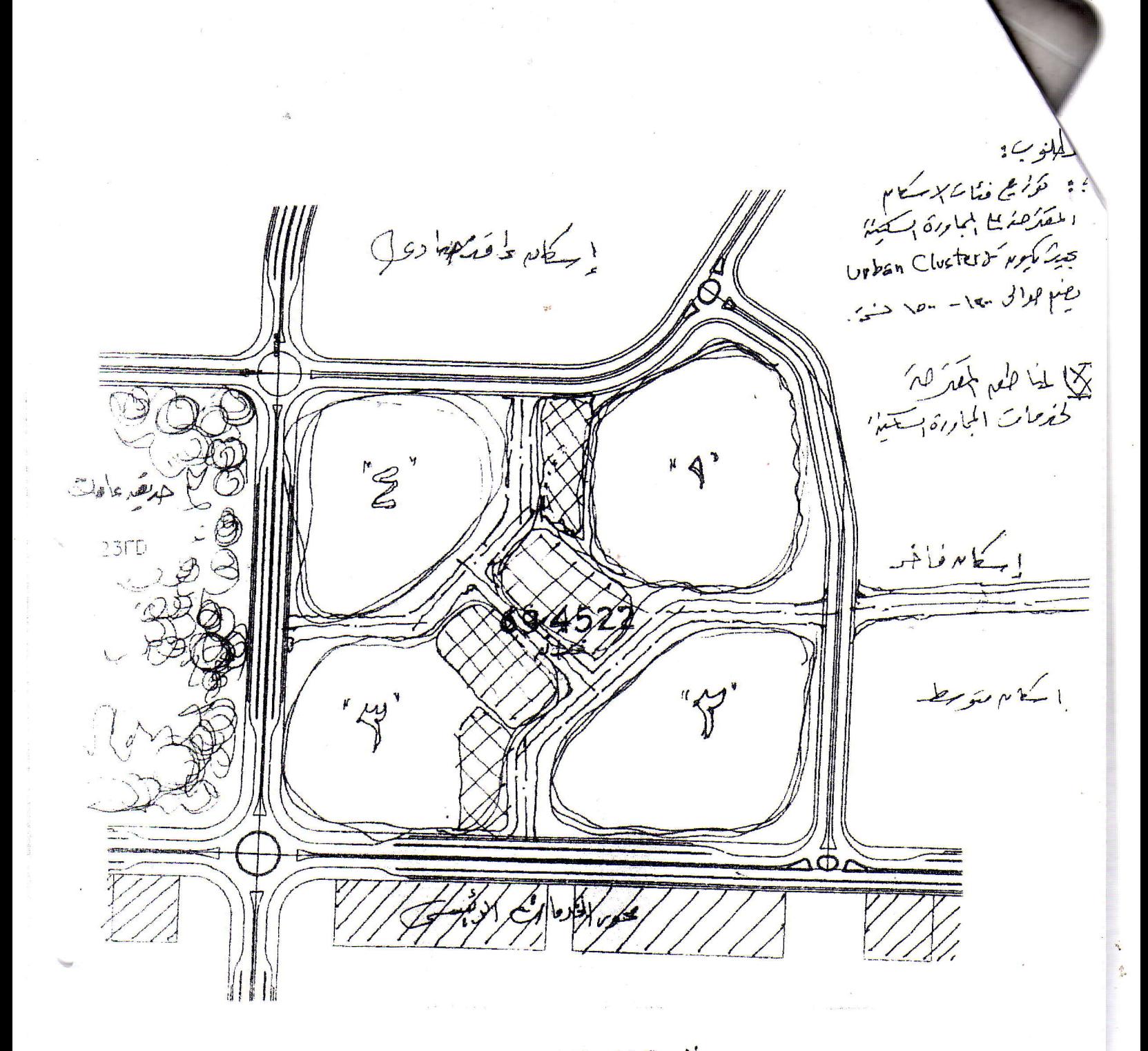

مع أطيب التمنيات بالنجاح

أ.د. فيصل عبد المقصود

|                                  |        |                     |                                | هذا الامتحان يلبس المتوجف التاريخ والمستويا والتالي |                     | " من(ـ∀ا                          | سء                      | $T - Y_{\omega}$ | س۲.۲                            | س ۲ـ                    | س ( ۔ ا | رائع     |
|----------------------------------|--------|---------------------|--------------------------------|-----------------------------------------------------|---------------------|-----------------------------------|-------------------------|------------------|---------------------------------|-------------------------|---------|----------|
| س0ـ⊤                             | س ۲_۲  | اس ۲ <sub>۰</sub> ۲ | <u>من ۲۰</u>                   |                                                     | $1 - 8 - 1 - 1 - 1$ |                                   |                         |                  |                                 |                         | $a4-1$  |          |
| $c13-18$<br>$c18 - 18$<br>$c19-$ | $c4-1$ | $c19-1$             | $b10-1$<br>$\alpha$<br>$b13-1$ | $B8-1$                                              | $b5-1$              | $b3-1$<br>$-\mathcal{E}$<br>$b4-$ | $a!-1$<br>&<br>$a2 - 1$ | $a9-1$           | $a4-1$<br>مهارات المعرفة والفهم | $a1-1$<br>&<br>$a2 - 1$ |         | المهارات |

 $\frac{1}{4}$